# Trigger and luminosity studies R. Debbe BNL

I'm reading ZDC\_monitor triggers in st\_physics streams. I want to mimic the actual trigger conditions offline and count how many events are selected.

> **htemp Entries 190 Mean 37.11 RMS 54.93**

**bbcAdcSumEastSm**

**<sup>0</sup> <sup>10000</sup> <sup>20000</sup> <sup>30000</sup> <sup>40000</sup> <sup>50000</sup> <sup>60000</sup> <sup>1</sup>**

# All events UPC Main

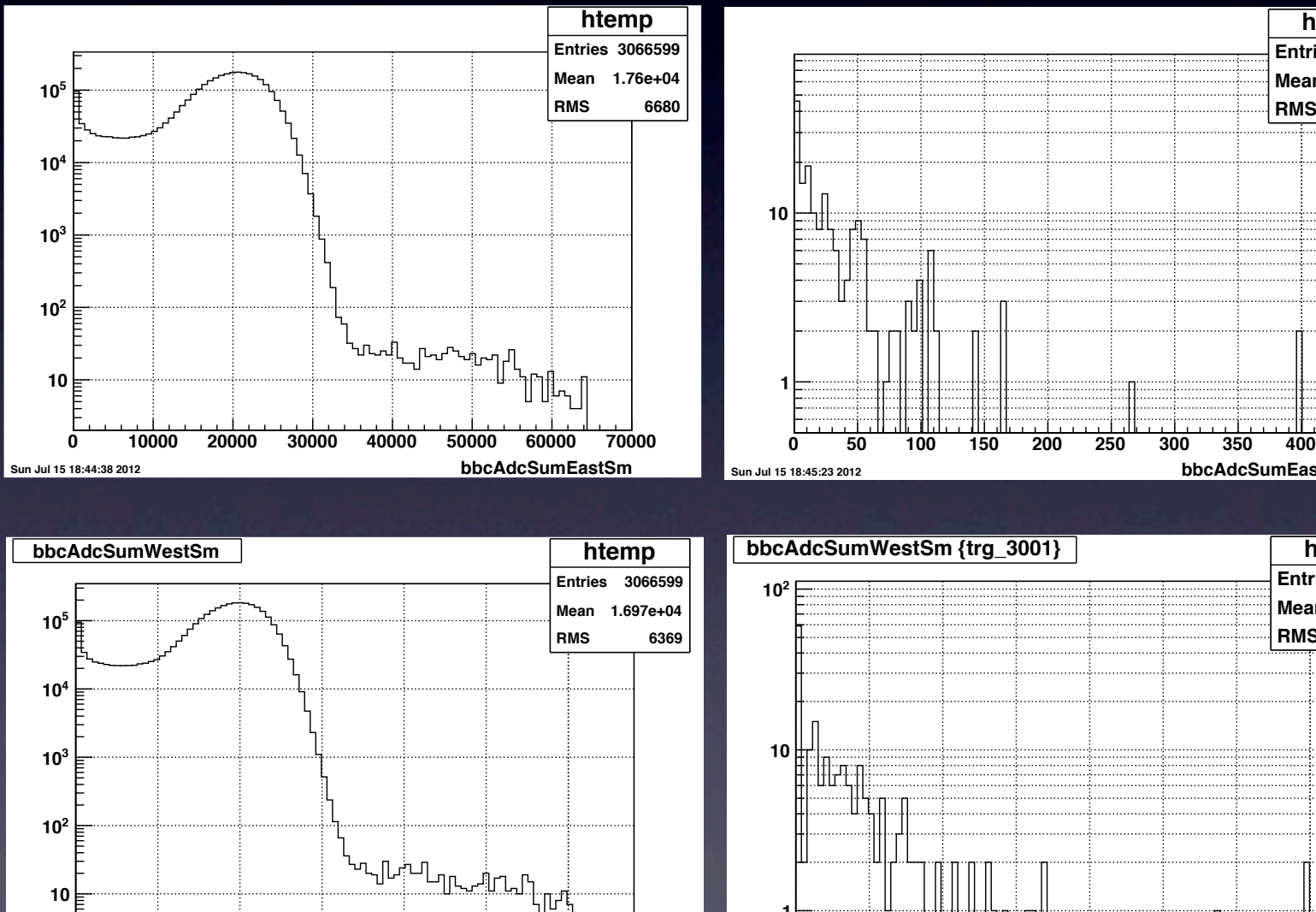

**bbcAdcSumWestSm**

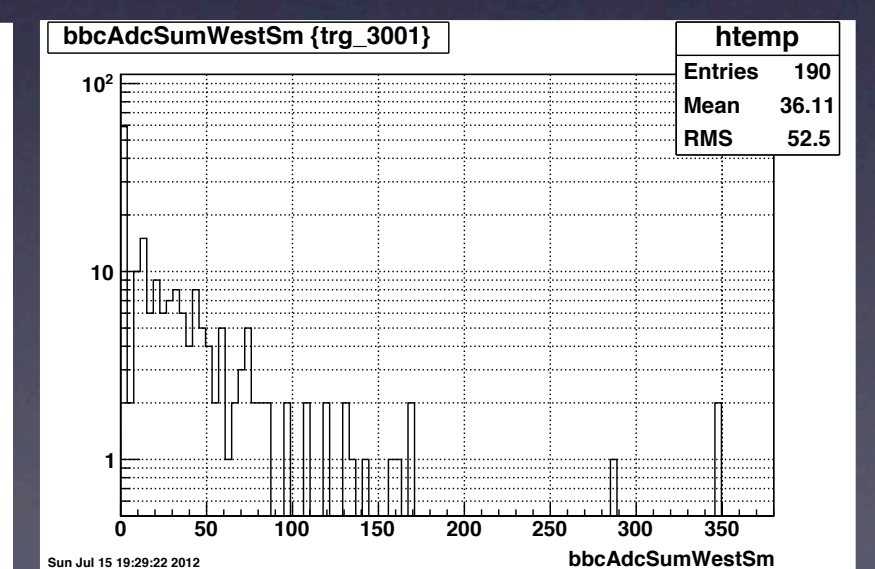

I selected an upper threshold of 100 for the BBC small Veto.

Sun Jul 15 19:28:35 201

#### root4star [20] tv\_\_tree->Scan

("trg\_2001:nCtbHits","bbcAdcSumEastSm<400&&bbcAdcSumWestSm<400&&trg\_3000>0&& (zdcEastUA>50&&zdcEastUA<1200)&&(zdcWestUA>50&&zdcWestUA<1200)&& (nTofHits>=2&&nTofHits<7)","", 371670, 0);

\*\*\*\*\*\*\*\*\*\*\*\*\*\*\*\*\*\*\*\*\*\*\*\*\*\*\*\*\*\*\*\*\*\*\*\*

 $*$  Row  $*$  lastDSM(0)  $*$  nBTofHits  $*$ 

\*\*\*\*\*\*\*\*\*\*\*\*\*\*\*\*\*\*\*\*\*\*\*\*\*\*\*\*\*\*\*\*\*\*\*\*

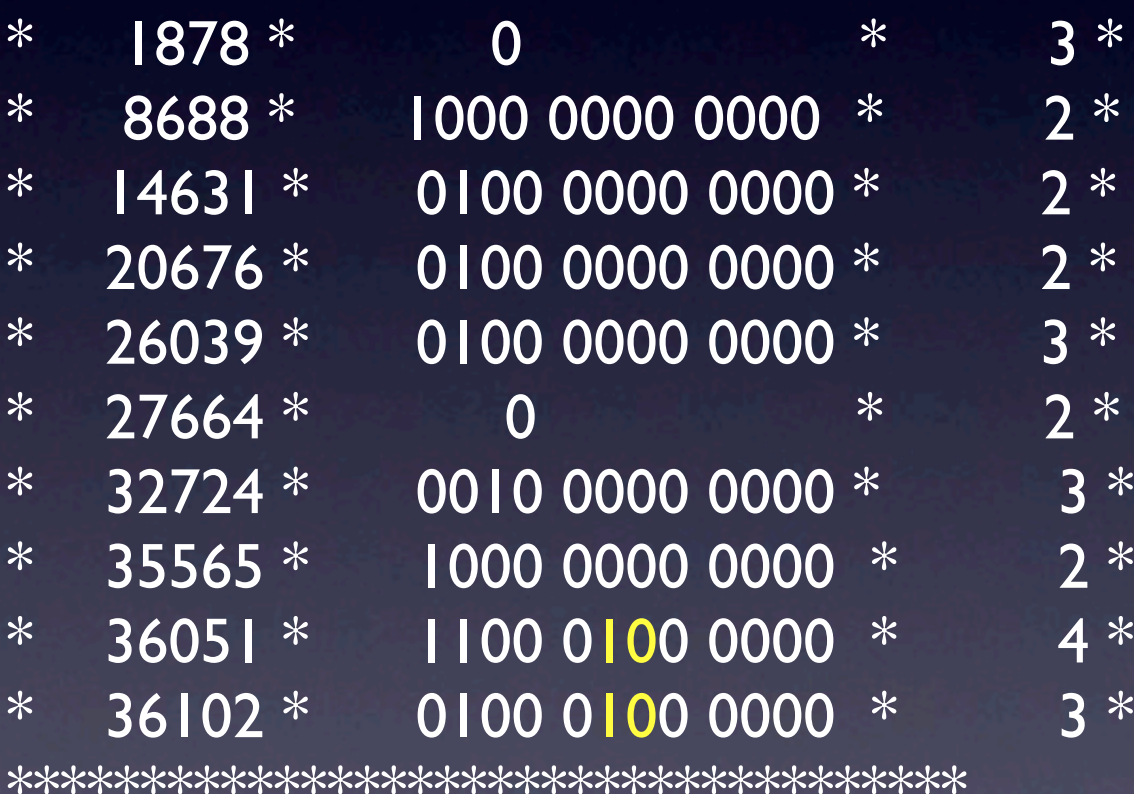

#### root4star [23] tv\_\_tree->Scan ("trg\_2004:zdcSum","bbcAdcSumEastSm<400&&bbcAdcSumWestSm<400&&trg\_3000>0&& (zdcEastUA>50&&zdcEastUA<1200)&&(zdcWestUA>50&&zdcWestUA<1200)&& (nCtbHits>=2&&nCtbHits<7)","", 371670, 0);

\*\*\*\*\*\*\*\*\*\*\*\*\*\*\*\*\*\*\*\*\*\*\*\*\*\*\*\*\*\*\*\*\*\*\*\*

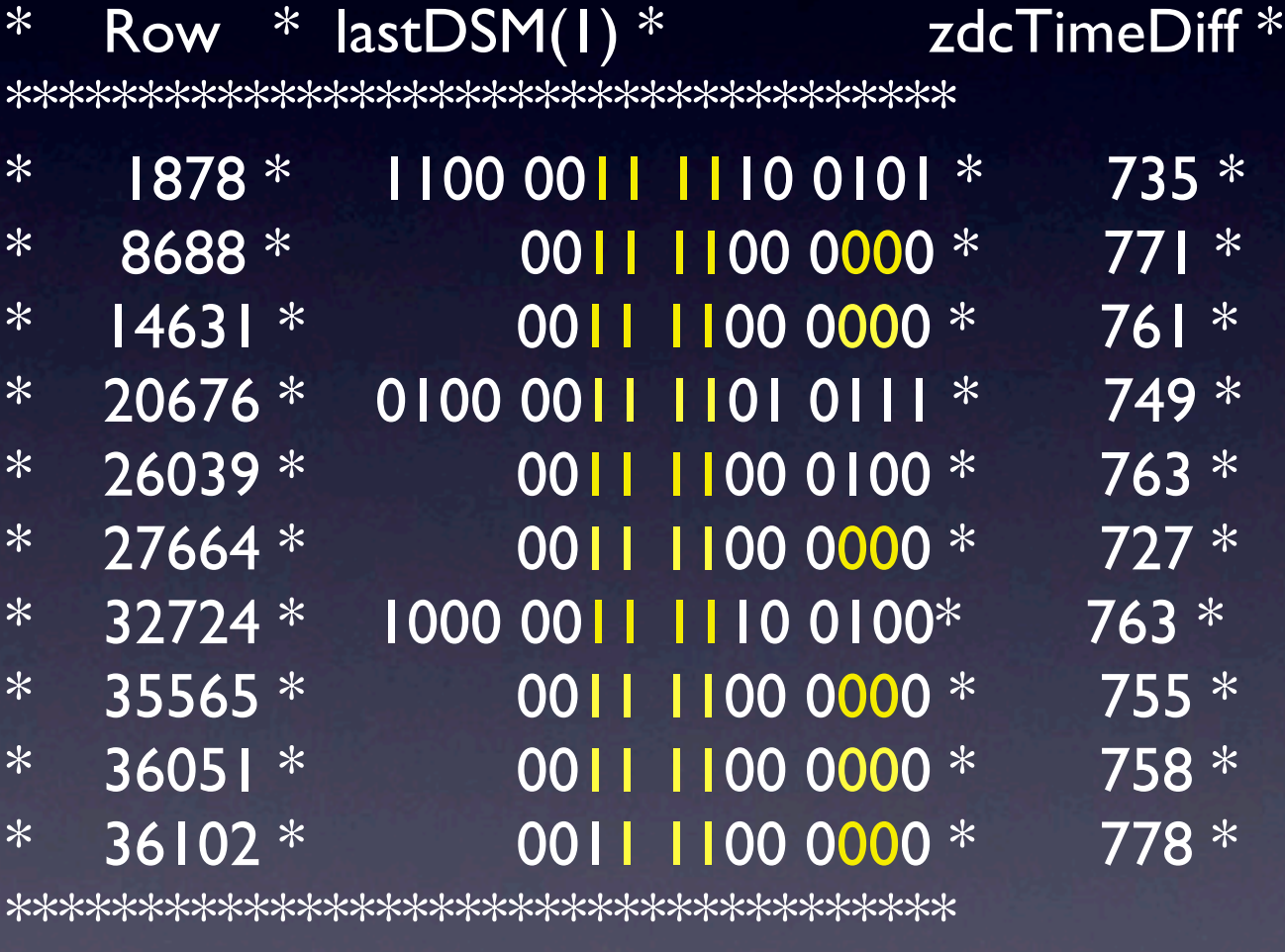

6 out of 10

#### lastDSM(0) for UPC\_Main events

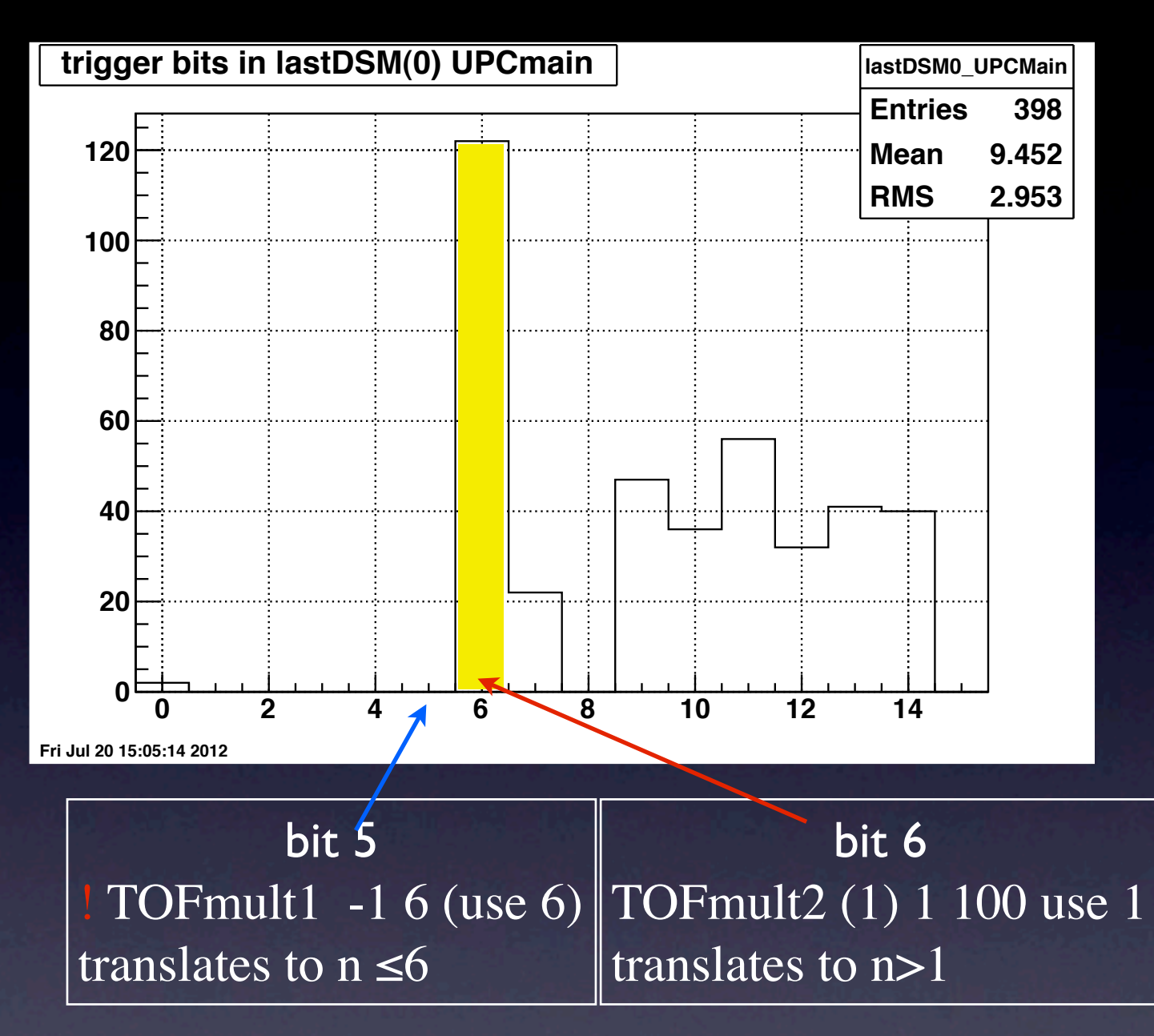

#### lastDSM(1) for UPC\_Main events

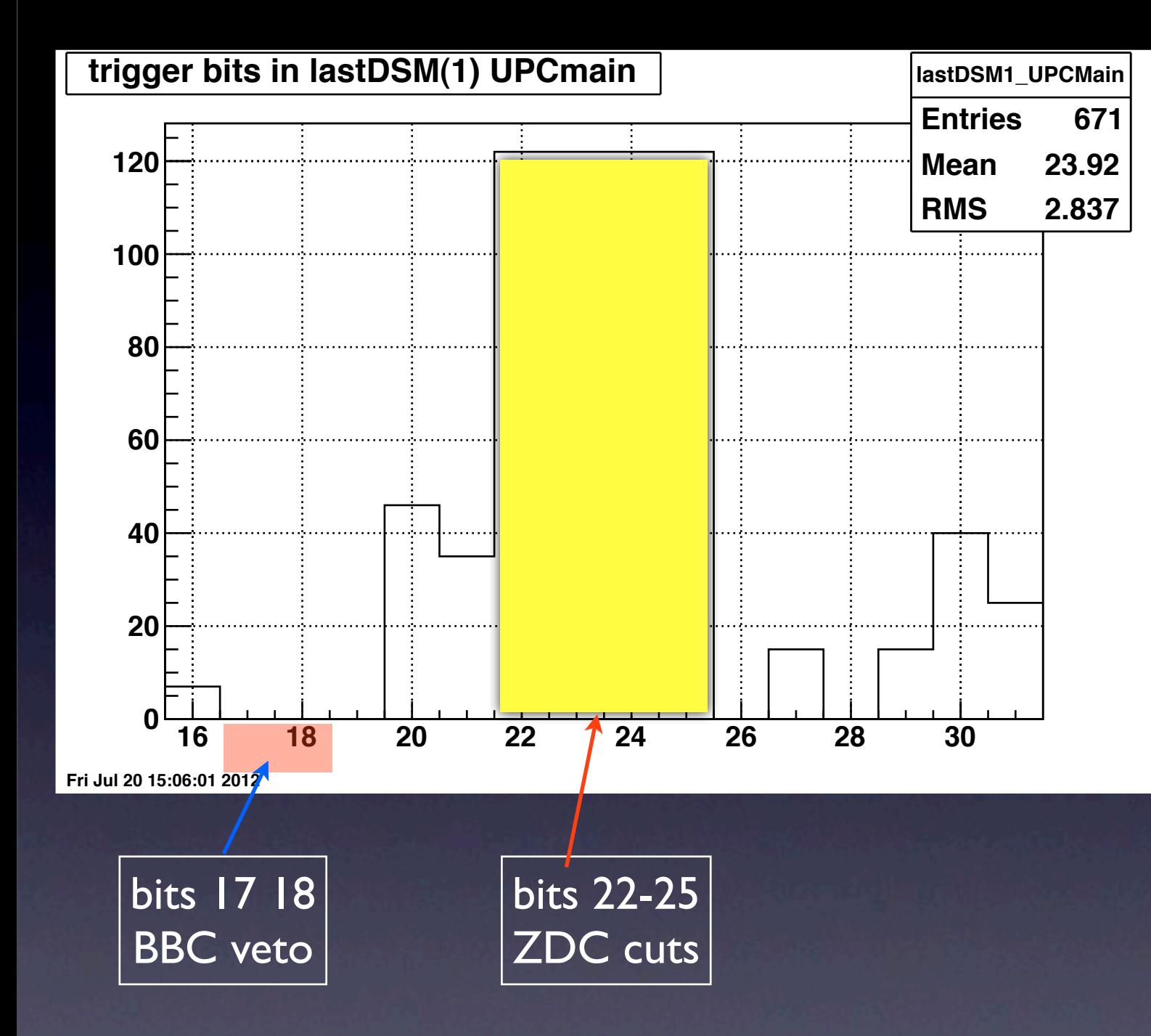

## lastDSM(0) for Offline conditions

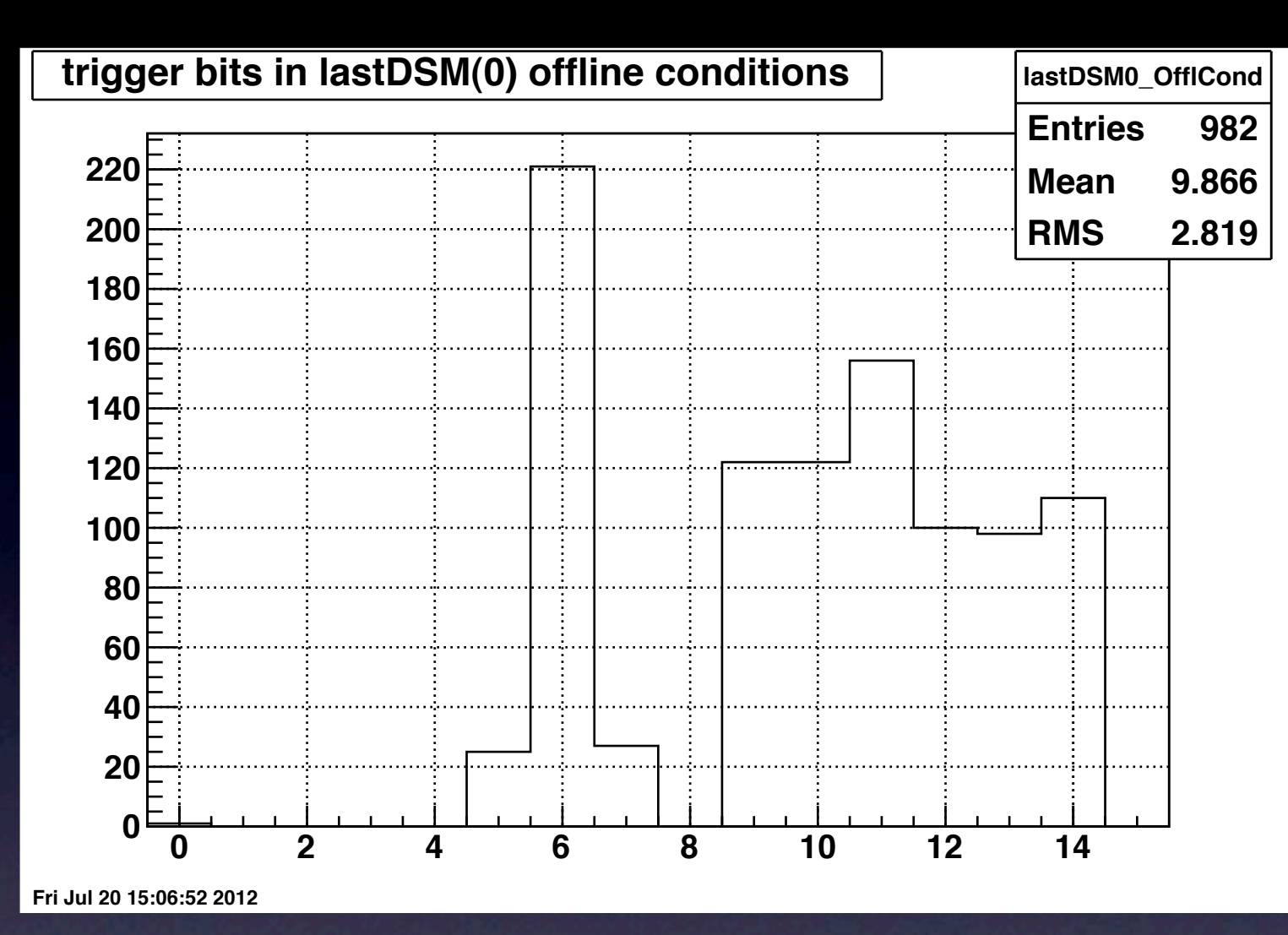

#### lastDSM(1) for Offline conditions

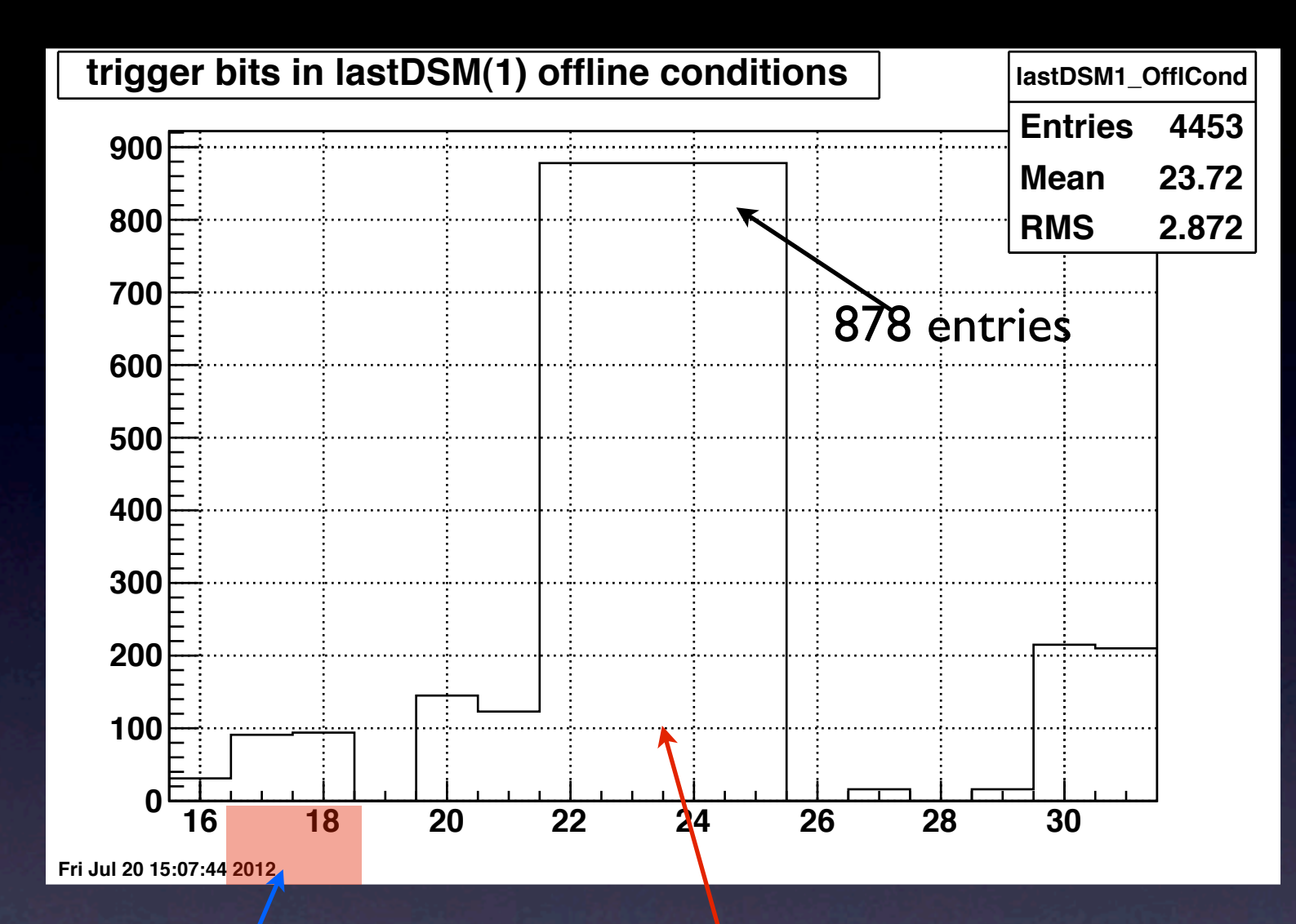

There are 878 events that satisfy the offline conditions.

BBC veto

should be empty **ZDC** related bits are fully efficient.

The final pass counts how many of the events that satisfy the offline cuts have the correct UPC Main bit pattern: ---- -- | | | | -- -00- ---- ---- - | 0- ----878 ZDC\_monitor events satisfy offline cuts. 285 ZDC monitor events have correct bit pattern

The overall efficiency of the UPC Main trigger appears to be equal to 32.5%

#### TOF - Track matching

 for(int iPairs=0;iPairs<pPairs\_;iPairs++) { //use events that have at least one TOF track //and pairs that share the same vertex with the TOF track //

// we need to loop over the tof hits and check their vertex index haveAmatch = 0; int which  $\text{Track} = 0$ ; for(Int t tf =0;tf<tofTracks ;tf++) { TOFvertexIndex = tofTracks\_mVertexIndex[tf]; if(pPairs\_tr1\_vertexIndex[iPairs]==TOFvertexIndex){ haveAmatch =  $tf+1$ ; whichTrack = 1;break;} if(pPairs tr2 vertexIndex[iPairs]==TOFvertexIndex){ haveAmatch =  $tf+1$ ; whichTrack = 2; break;}

#### if(!haveAmatch) continue;

}

We make the connection to TOF because run10 data has pile up (several events recorded in the TPC). We need to identify the tracks for the triggered event.

My first attempt at extracted some estimate of how many events are rejected because of this TOF condition used counts of events with at least one UPC pair and events with at least one UPC pair matched to TOF.

(Events with pairs  $+ TOF$ )/(Events with pairs) = 0.45

I started to use an overall correction to our normalization of 45% TOF matching

#### Similar numbers are found in other analyses:

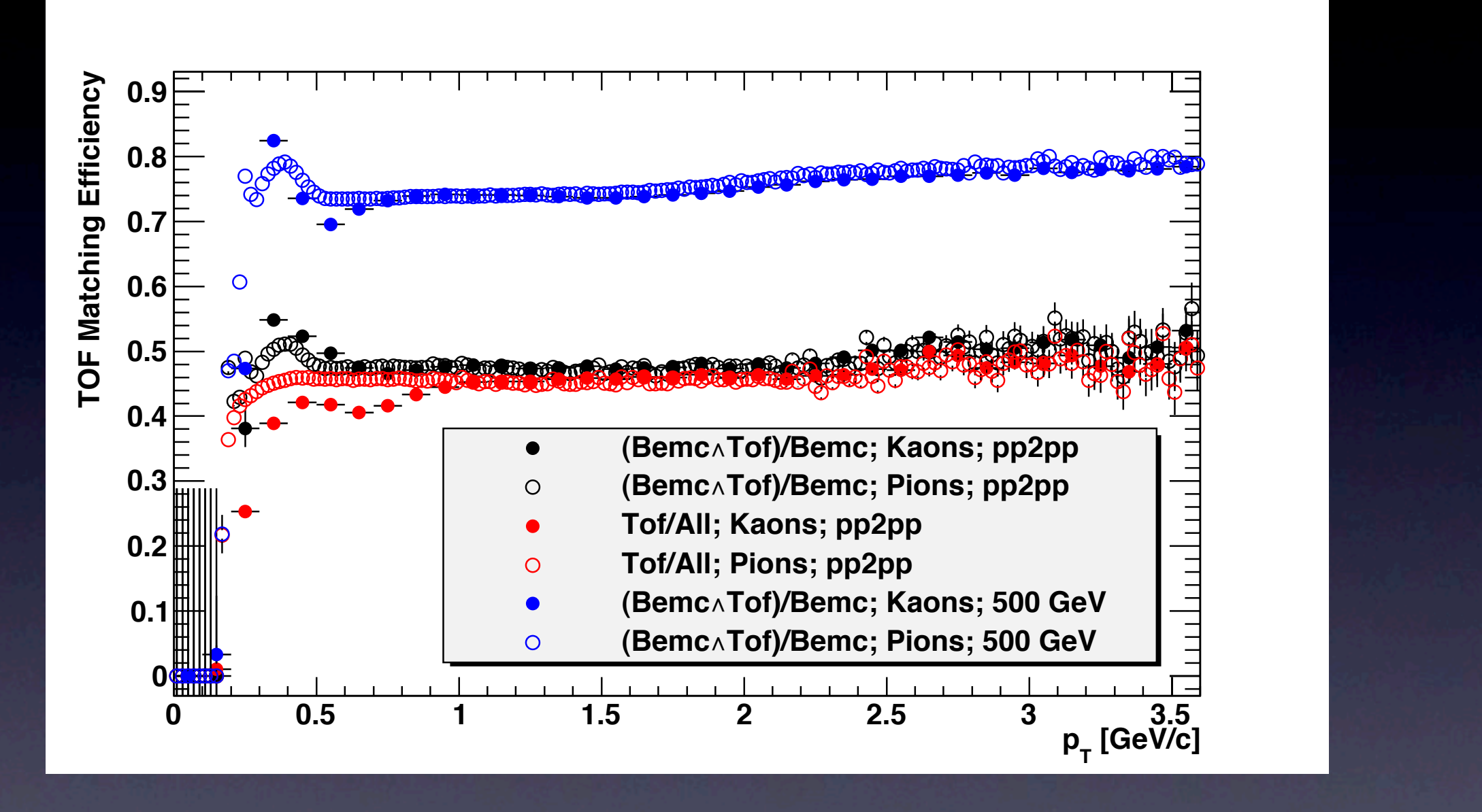

For us the relevant quantity is TOF/All pions in an similar multiplicity environment.

#### Luminosity extraction

The heart of the algorithm lays in the following formula:  $\int$ Lumi  $_{\text{Trig}} = \sum_{\text{runs}} (N_{\text{events}}^{\text{Base}} \cdot \text{Prescale}^{\text{Base}})/(P_{\text{rescale}}^{\text{Trig}} \cdot \sigma_{\text{Base}})$ 

The luminosity is calculated using a minimum biased trigger labelled as Base (vpd\_minbias) which has a stable cross section  $\sigma_{Base} = 6 b$ 

PrescalBase and PrescaleTrig are read from the database. We should not correct for PrescaleTrig any more.

If we decide to continue using the luminosity extracted with minbias\_monitor we have to restrict our z vertex coordinate to values smaller than |z|<50 cm

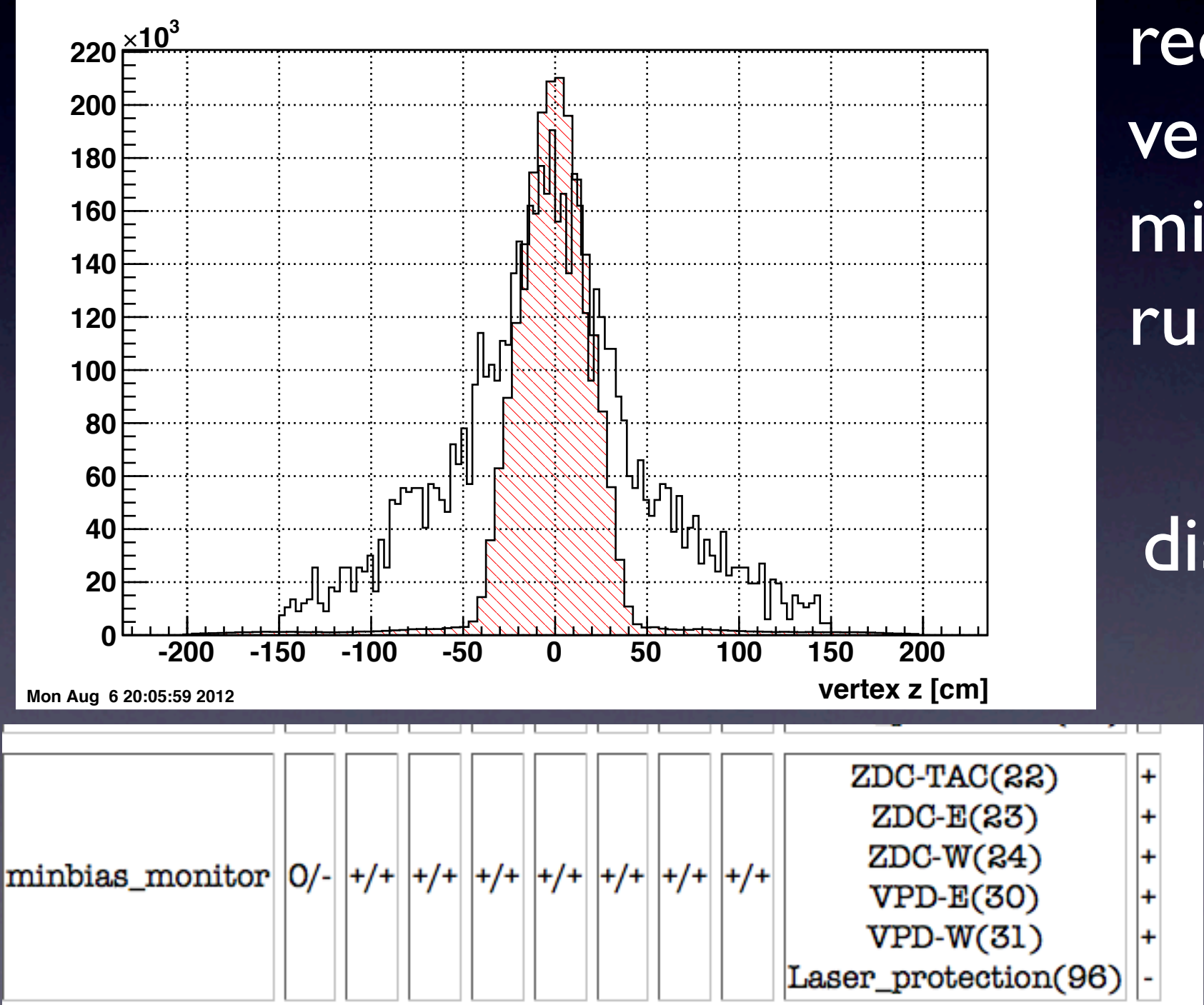

red hatched is the z vertex distrib. for minbias monitor in run 10

Black histogram is distrib. os z vertex for ρ candidates.

## With these corrections the normalization of our results would then be:

```
 // luminosity from run 11039046 to 11077018 is 679.262 (ub)^-1
 //
 // scale dN/dt and get result in mb
 //
 mySpectra->Scale(1./679262.);
mySpectra->Scale((1./2.)*(1./0.44)); \frac{1}{(1.4\Delta y)} (1./efficiency*acceptance))
mySpectra->Scale(1./0.35); // trigger efficiency
mySpectra->Scale(1./0.45); //TOF hit matching to track
```
#### Normalization and comparison to StarLight

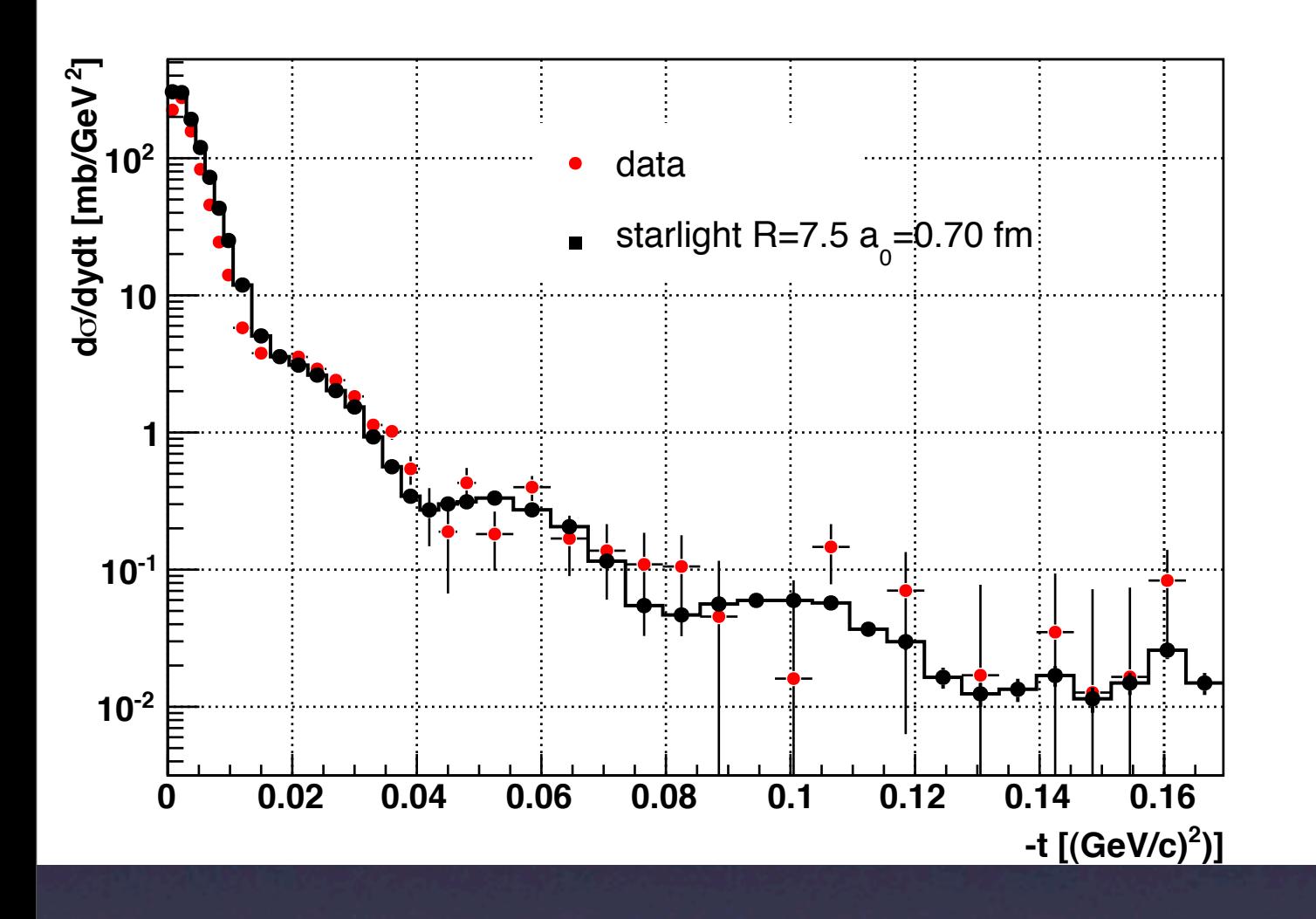

At this point in the analysis we use StarLight as our standard for the correct normalization. And that allows us to connect to the previous STAR ρ analysis (PRC77)

The best tool for this normalization studies is the ρ rapidity distribution, because dσ/dt continues to have one loose end: the shape of the incoherent component. We are using a power law but incoh. is expected to drop to 0 at t->0. More results soon.

#### Run 10 and 11 reanalysis

Both run 10 (P10ik) and 11 (P11id) MuDst have been reprocessed with StPeCMaker which has an updated UPC pair definition to include TOF and BEMC information

per track.

The new trees do not carry the complete TOF class information to reduce size of output. It turns out the biggest effect on output size came from MaxPrimaryTracks = 12 which is now down to 6

#### The output trees can be found in: run 10 old versions: /star/data01/pwg/mdmintha/Run10OldTtree/0EBB0D... 20GB /star/data01/pwg/mdmintha/Run10OldTtree/284A0... 29GB /star/data01/pwg/mdmintha/Run10OldTtree/305BE... 14GB /star/data01/pwg/genevb/CAE9... 36GB Total size 99GB

The last set (CAE9... ) is a courtesy from Gene. All others were written under my name and exhausted my disk quota. We need to change the owner of these files.

Run 10 new output trees are in: /star/data01/pwg/ramdebbe/run10AuAu200tree/561661464594734.. /star/data01/pwg/ramdebbe/run10AuAu200tree/72466D5AA59FD.. /star/data01/pwg/ramdebbe/run10AuAu200tree/C4426B62478A5.. /star/data01/pwg/ramdebbe/run10AuAu200tree/D89BB6AC054C.. Total size 52GB

Run II new output trees are in: /star/data01/pwg/ramdebbe/run11AuAu200tree/E4D763853F3FB.. /star/data01/pwg/ramdebbe/run11AuAu200tree/9CE3D78A03479.. /star/data01/pwg/ramdebbe/run11AuAu200tree/C439D0B685ABF.. /star/data01/pwg/ramdebbe/run11AuAu200tree/CB5BD7EFB2C4F..

Total size: 29GB

The luminosity calculator list 17 Million events (2173.1 μb-1) We collected 12.6 Million UPC Main events

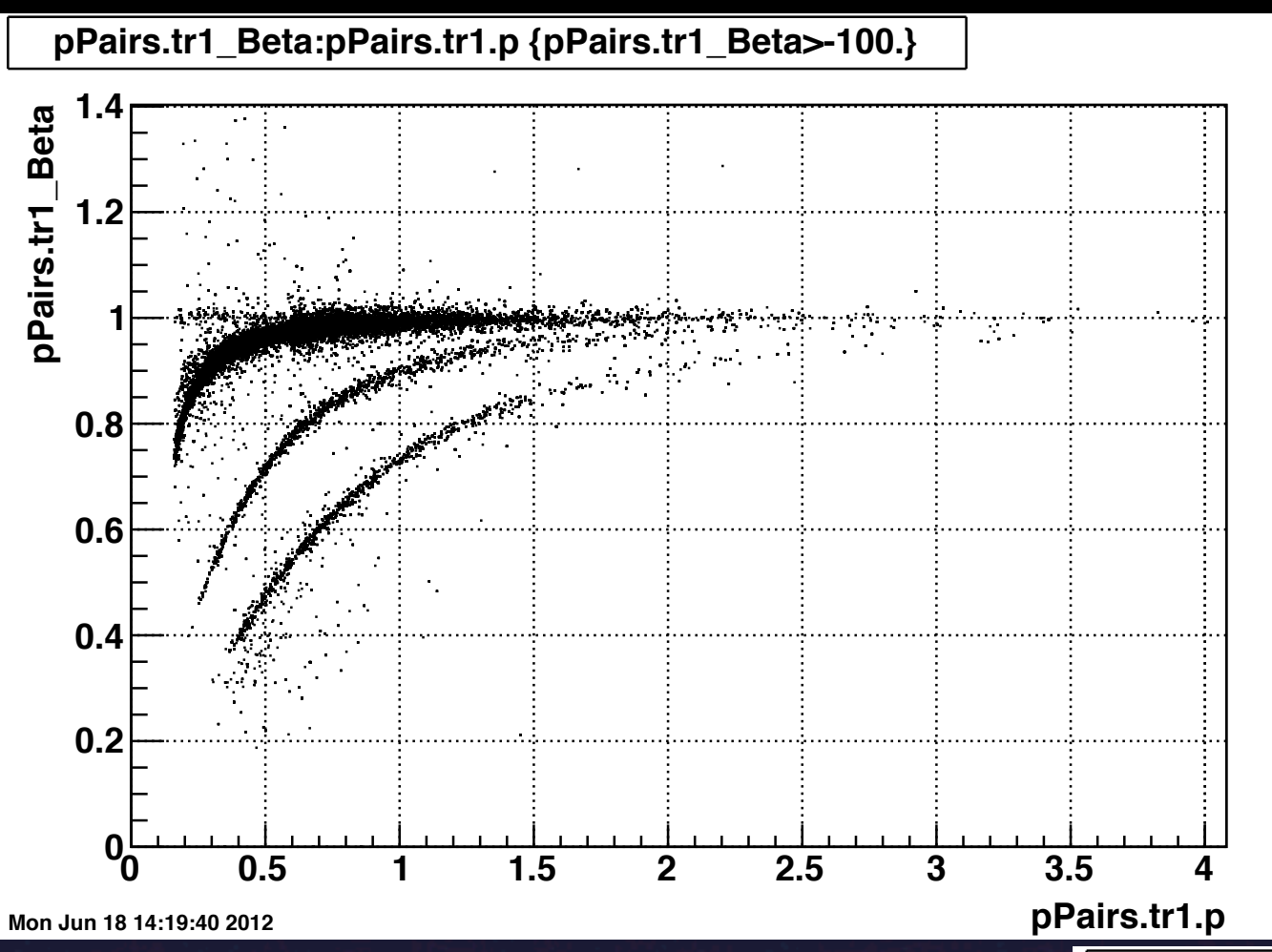

With a cut of 5% around 1 (relativistic) we can separate electrons from pions in dEdx plot

Wherever there is TOF information the matching between TOF and the UPC tracks is right.

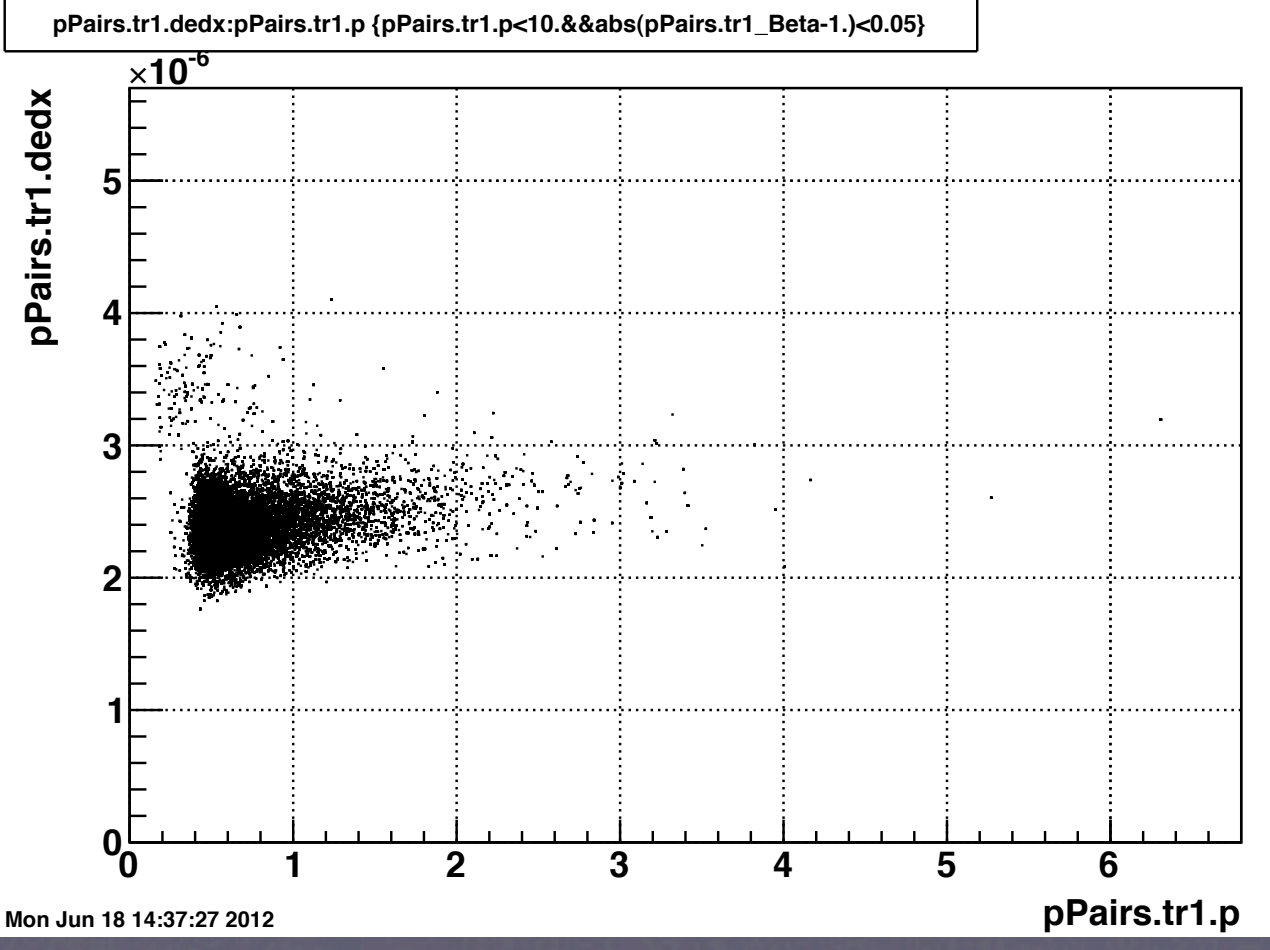

#### Things to do before publication:

Redo luminosity calculation to recover z vertex range. Check and double check trigger eff. and TOF matching. Produce dσ/dy for ρ to check normalization. Improve our description of background. Determine best shape of incoherent background. Produce a draft in letter format. Start debugging run 11 production.